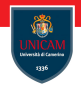

### <span id="page-0-0"></span>Prof. Michele Loreti

Programmazione Avanzata

Corso di Laurea in Informatica (L31) Scuola di Scienze e Tecnologie

# Programming Languages

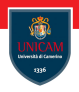

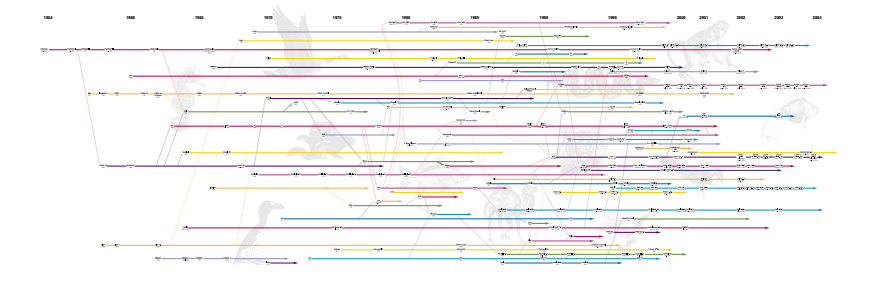

Prof. Michele Loreti **[Programming paradigms](#page-0-0)** 3 / 461

# Programming Languages

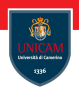

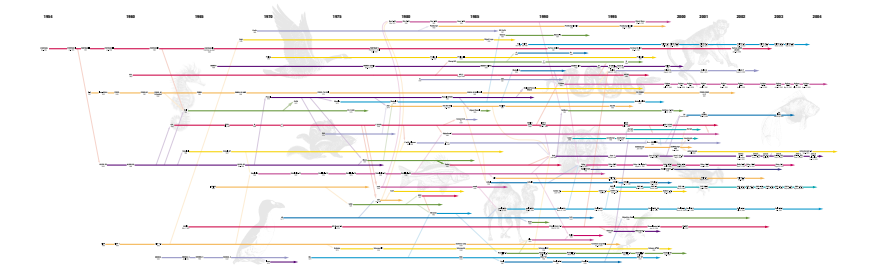

### How we can classify all these languages?

Prof. Michele Loreti **[Programming paradigms](#page-0-0)** 3 / 461

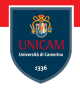

Programming paradigms are a way to classify programming languages based on their features.

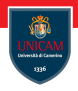

Programming paradigms are a way to classify programming languages based on their features.

A programming paradigm is an approach to programming a computer based on a mathematical theory or a coherent set of principles.

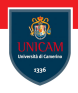

Programming paradigms are a way to classify programming languages based on their features.

A programming paradigm is an approach to programming a computer based on a mathematical theory or a coherent set of principles.

Each paradigm supports a set of concepts that makes it the best for a certain kind of problem.

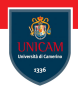

Programming paradigms are a way to classify programming languages based on their features.

A programming paradigm is an approach to programming a computer based on a mathematical theory or a coherent set of principles.

Each paradigm supports a set of concepts that makes it the best for a certain kind of problem.

### Solving a programming problem requires choosing the right concepts!

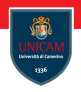

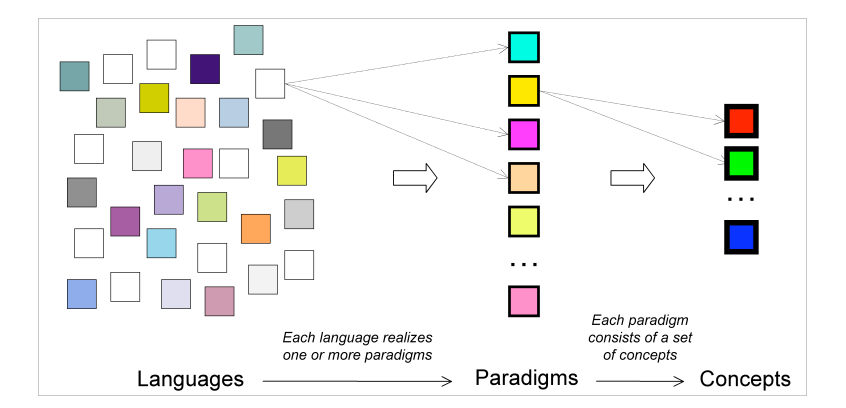

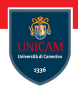

Common programming paradigms include:

 $\blacksquare$  imperative/procedural: statements are used to change program's state. Imperative programming focuses on describing how a program operates.

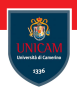

Common programming paradigms include:

- **I** imperative/procedural: statements are used to change program's state. Imperative programming focuses on describing how a program operates.
- functional: computation is treated as the evaluation of mathematical functions and avoids changing-state and mutable data.

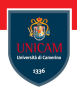

Common programming paradigms include:

- imperative/procedural: statements are used to change program's state. Imperative programming focuses on describing how a program operates.
- functional: computation is treated as the evaluation of mathematical functions and avoids changing-state and mutable data.
- declarative/logical: expresses the logic of a computation without describing its control flow. A program consists in a set of sentences in logical form, expressing facts and rules about some problem domain.

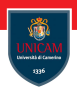

Common programming paradigms include:

- imperative/procedural: statements are used to change program's state. Imperative programming focuses on describing how a program operates.
- **F** functional: computation is treated as the evaluation of mathematical functions and avoids changing-state and mutable data.
- declarative/logical: expresses the logic of a computation without describing its control flow. A program consists in a set of sentences in logical form, expressing facts and rules about some problem domain.
- object-oriented: it is based on the concept of objects, which may contain both data, the fields, and code, the methods.

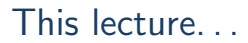

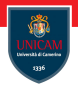

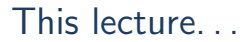

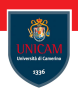

### ... we will first introduce basic notions of functional programming...

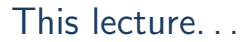

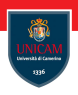

... we will first introduce basic notions of functional programming...

... after that we focus on object-oriented programming...

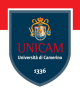

... we will first introduce basic notions of functional programming...

... after that we focus on object-oriented programming...

... finally an overview of modern programming languages is provided.

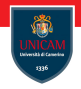

# Functional programming in F#: Basic Concepts

Prof. Michele Loreti

Programmazione Avanzata Corso di Laurea in Informatica (L31) Scuola di Scienze e Tecnologie

**Prof. Michele Loreti** [Functional programming in F#: Basic Concepts](#page-0-0)

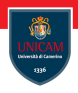

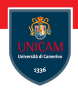

Functions are first-class values and can be assigned to names (variables).

**Prof. Michele Loreti** [Functional programming in F#: Basic Concepts](#page-0-0)

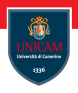

Functions are first-class values and can be assigned to names (variables).

Computations consist in the appropriate compositions of defined functions.

**Prof. Michele Loreti** [Functional programming in F#: Basic Concepts](#page-0-0)

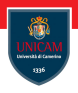

Functions are first-class values and can be assigned to names (variables).

Computations consist in the appropriate compositions of defined functions.

We will consider  $F#$ , a modern functional language integrated in the .Net framework.

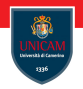

## $F#$  (pronounced F sharp)...

... is a strongly typed programming language;

- ... is a strongly typed programming language;
- ... supports multi-paradigms (functional, imperative, and object-oriented);

- ... is a strongly typed programming language;
- ... supports multi-paradigms (functional, imperative, and object-oriented);
- . . . is used as a cross-platform Common Language Infrastructure (CLI) language;

- ... is a strongly typed programming language;
- ... supports multi-paradigms (functional, imperative, and object-oriented);
- . . . is used as a cross-platform Common Language Infrastructure (CLI) language;
- . . . can generate JavaScript and Graphics Processing Unit (GPU) code.

- ... is a strongly typed programming language;
- ... supports multi-paradigms (functional, imperative, and object-oriented);
- . . . is used as a cross-platform Common Language Infrastructure (CLI) language;
- . . . can generate JavaScript and Graphics Processing Unit (GPU) code.

## $F#$  (pronounced F sharp)...

- ... is a strongly typed programming language;
- ... supports multi-paradigms (functional, imperative, and object-oriented);
- . . . is used as a cross-platform Common Language Infrastructure (CLI) language;
- ... can generate JavaScript and Graphics Processing Unit (GPU) code.

### Here we will main consider the functional aspects!

## $F#$  programming language Primitive Types (1/2)

- bool, Boolean values (true or false).
- byte, Unsigned byte (from 0 to  $2^8 1$ ).
- sbyte, Signed byte (from  $-2^7$  to  $2^7 1$ ).
- int16, 16-bit integer (from  $-2^{15}$  to  $2^{15} 1$ ).
- uint16, 16-bit integer (from 0 to  $2^{16} 1$ ).
- int, 32-bit integer (from  $-2^{31}$  to  $2^{31} 1$ ).
- uint32, 32-bit unsigned (from 0 to  $2^{32} 1$ ).
- int64, 64-bit integer (from  $-2^{63}$  to  $2^{63} 1$ ).
- uint64, 64-bit unsigned int (from 0 to  $2^{64} 1$ ).
- char, Unicode character values.
- string, Unicode text.
- decimal, Floating point data type that has at least 28 significant digits.

## $F#$  programming language Primitive Types (2/2)

- unit, Indicates the absence of an actual value.
- void, Indicates no type or value.
- $\blacksquare$  float32, A 32-bit floating point type.
- float , A 64-bit floating point type.

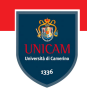

## $F#$  programming language Values (1/2)

- bool: true, false.
- byte, an integer with postfix  $y$  (86y).
- sbyte, an integer with postfix uy  $(86uy)$ .
- int16, an integer with postfix s (86s).
- uint16, an integer with postfix us  $(86us)$ .
- int, an integer with the optional postfix  $\mid$  (86 or 861).
- uint32, an integer with postfix u or ul (86u or ul).
- int64, an integer with postfix L (86L).
- uint64, an integer with postfix UL  $(86UL)$ .
- $\blacksquare$  char, a single symbol surrounded by single quotes ('a').

## $F#$  programming language Values (2/2)

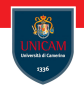

### string , can be:

- . . . a sequence of characters surrounded by double quotes ("Hello\n\n World!");
- . . . a sequence of characters surrounded by double quotes and prefixed with  $\mathcal{O}(\mathbb{Q}^n\text{Hello}\n\mid n\text{ World}!")$ ;
- ... a portion of text (possibly on multiple lines) surrounded by """

```
""" Hello
```
World !"""

- decimal, a floating point value postfixed with M (0.35M).
- unit, the value ().
- float 32, a floating point postfixed with  $f$  or  $F$  (0.35 $f$  or 035 $F$ ).
- float, a floating point in decimal or exponential form  $(0.35 \text{ or } 3.5E-1)$ .

### $F#$  programming language Basic concepts

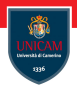

Basic construct in  $F#$  is let that can be used to associate a name with a value

 $let num = 10$ let str =  $"F#"$ 

### $F#$  programming language Basic concepts

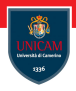

Basic construct in  $F#$  is let that can be used to associate a name with a value

 $let num = 10$ let str  $=$  "F#"

### Each name has a type that is inferred from the associated expression!

**Prof. Michele Loreti** [Functional programming in F#: Basic Concepts](#page-0-0)

## $F#$  programming language Basic concepts

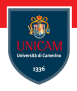

Basic construct in  $F#$  is let that can be used to associate a name with a value

 $let num = 10$ let str  $=$  "F#"

### Each name has a type that is inferred from the associated expression!

Above:

- num has type int;
- $\blacksquare$  str has type string;

**Prof. Michele Loreti** [Functional programming in F#: Basic Concepts](#page-0-0)

### $F#$  programming language **Operators**

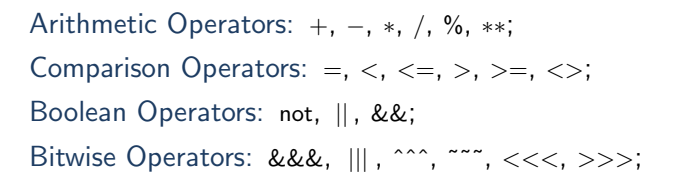

### $F#$  programming language **Operators**

Arithmetic Operators: +, −, ∗, /, %, ∗∗; Comparison Operators:  $=, <, <, >, > =, <; ;$ Boolean Operators: not, ||, &&; Bitwise Operators: &&&, |||, ^^^, ~~~, <<<, >>>;

## Arithmetic and Comparison operators are overloaded: the exact type depends on the type of their argument!

**Prof. Michele Loreti** [Functional programming in F#: Basic Concepts](#page-0-0)
## $F#$  programming language **Operators**

Arithmetic Operators: +, −, ∗, /, %, ∗∗; Comparison Operators:  $=, \langle , \langle =, \rangle, \rangle =, \langle >; \rangle$ Boolean Operators: not, ||, &&; Bitwise Operators: &&&,  $|||, \dots, \dots, \lt \lt \lt, \gt, \gt;$ ;

## Arithmetic and Comparison operators are overloaded: the exact type depends on the type of their argument!

#### Differently from Java, no implicit cast is done!

## $F#$  programming language Simple type errors!

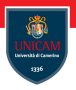

- let  $x = 86u$  //x has type ubyte let  $y = 86$  //y has type int
- let  $z = x+y$  // This is an error !!!!

Functions are first-class values and can be associated with names as any other built-in types:

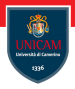

Functions are first-class values and can be associated with names as any other built-in types:

- $let f1 = fun x -> x+1$
- $let f2(x) = x+1$

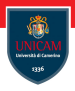

Functions are first-class values and can be associated with names as any other built-in types:

 $let f1 = fun x -> x+1$ 

 $let f2(x) = x+1$ 

Functions can be passed as arguments of other functions:

```
let f3(x, f) = f(x+2)+1
```
 $let y = f3(1, f)$ 

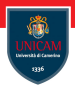

Functions are first-class values and can be associated with names as any other built-in types:

 $let f1 = fun x -> x+1$ 

 $let f2(x) = x+1$ 

Functions can be passed as arguments of other functions:

```
let f3(x, f) = f(x+2)+1
```
 $let y = f3(1, f)$ 

#### The type of parameters and the type of returned value can be omitted

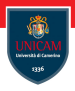

Functions are first-class values and can be associated with names as any other built-in types:

 $let f1 = fun x -> x+1$ 

 $let f2(x) = x+1$ 

Functions can be passed as arguments of other functions:

```
let f3(x, f) = f(x+2)+1
```

```
let y = f3(1, f)
```
#### The type of parameters and the type of returned value can be omittedwhen they can be inferred from the code!

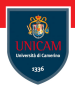

Functions are first-class values and can be associated with names as any other built-in types:

 $let f1 = fun x -> x+1$ 

 $let f2(x) = x+1$ 

Functions can be passed as arguments of other functions:

```
let f3(x, f) = f(x+2)+1
```
 $let y = f3(1, f)$ 

#### The type of parameters and the type of returned value can be omittedwhen they can be inferred from the code!

Function types have the form: type1  $->$  type2

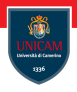

The idea of type inference is that you do not have to specify the types of  $F#$  constructs except when the compiler cannot conclusively deduce the type.

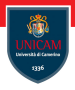

The idea of type inference is that you do not have to specify the types of  $F#$  constructs except when the compiler cannot conclusively deduce the type.

This does not mean that  $F#$  is a dynamically typed language or that values in  $F#$  are weakly typed.

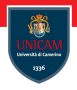

The idea of type inference is that you do not have to specify the types of  $F#$  constructs except when the compiler cannot conclusively deduce the type.

### This does not mean that  $F#$  is a dynamically typed language or that values in  $F#$  are weakly typed.

 $F#$ , like almost all functional languages, is statically typed!

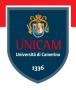

The idea of type inference is that you do not have to specify the types of  $F#$  constructs except when the compiler cannot conclusively deduce the type.

## This does not mean that  $F#$  is a dynamically typed language or that values in  $F#$  are weakly typed.

 $F#$ , like almost all functional languages, is statically typed!

Type annotations can be used to help the compiler to infer the expected type.

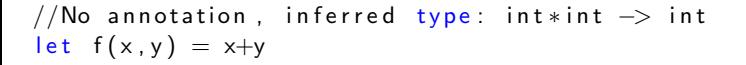

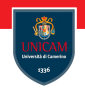

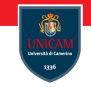

//No annotation, inferred type: int\*int  $\rightarrow$  int let  $f(x, y) = x+y$ 

// Parameter x is annotated as float, inferred type: float  $*$  $float \rightarrow$  float let  $f(x: float, y) = x+y$ 

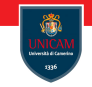

//No annotation, inferred type: int\*int  $\rightarrow$  int let  $f(x,y) = x+y$ 

// Parameter x is annotated as float, inferred type: float  $*$  $float \rightarrow$  float let  $f(x: float, y) = x+y$ 

//Name x is annotated as float, inferred type: float  $*$ float  $\rightarrow$  float let  $f(x,y) = (x: float) + y$ 

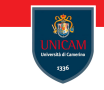

```
//No annotation, inferred type: int*int \rightarrow int
let f(x,y) = x+y
```

```
// Parameter x is annotated as float, inferred type: float *float \rightarrow falselet f(x: float, y) = x+y
```

```
//Name x is annotated as float, inferred type: float*
    float \rightarrow floatlet f(x,y) = (x: float) + y
```

```
// Return type of f is float,
    // inferred type: float * float \rightarrow float
let f(x, y): float = x+y
```
Partial evaluation

Let us consider the following functions:

 $let f1(x, y) = x+y$ 

 $let$  f2 x y = x+y

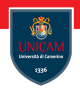

Partial evaluation

Let us consider the following functions:

 $let f1(x, y) = x+y$ 

 $let$  f2 x y = x+y

Function f1 has type:

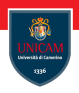

Partial evaluation

Let us consider the following functions:

 $let f1(x, y) = x+y$ 

let f2  $x y = x+y$ 

Function f1 has type:

val f1 : x: int \* y: int  $\rightarrow$  int

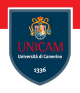

Partial evaluation

Let us consider the following functions:

 $let f1(x, y) = x+y$ 

let f2  $x y = x+y$ 

Function f1 has type:

val f1 : x: int  $*$  y: int  $\rightarrow$  int

Function f2 has type:

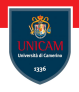

Partial evaluation

Let us consider the following functions:

 $let f1(x, y) = x+y$ 

let f2  $x y = x+y$ 

Function f1 has type:

val f1 : x: int  $*$  y: int  $\rightarrow$  int

Function f2 has type:

val f2 : x: int  $\rightarrow$  y: int  $\rightarrow$  int

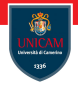

Partial evaluation

Let us consider the following functions:

 $let f1(x, y) = x+y$ 

let f2  $x y = x+y$ 

Function f1 has type:

val f1 : x: int  $*$  y: int  $\rightarrow$  int

Function f2 has type:

val f2 : x: int  $\rightarrow$  y: int  $\rightarrow$  int

Function f2 can be partially evaluate:

 $let inc = f2 1$ 

Partial evaluation

Let us consider the following functions:

 $let f1(x, y) = x+y$ 

let f2  $x y = x+y$ 

Function f1 has type:

val f1 : x: int  $*$  y: int  $\rightarrow$  int

Function f2 has type:

val f2 : x: int  $\rightarrow$  y: int  $\rightarrow$  int

Function f2 can be partially evaluate:

 $let inc = f2 1$ 

## The two approaches are in fact equivalent! The second one is the standard (and more efficient).

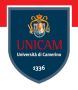

Let us consider the following definition:

let select  $x \ y \ z \ w = \text{if } (x=y) \text{ then } z \text{ else } w$ 

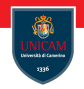

Let us consider the following definition:

let select  $x \ y \ z \ w = \text{if } (x=y)$  then z else w

The compiler has not info for inferring as type for  $x$ ,  $y$ ,  $z$  and  $w$ .

Let us consider the following definition:

let select  $x \vee z \vee w = \text{if } (x=y)$  then z else w

The compiler has not info for inferring as type for  $x$ ,  $y$ ,  $z$  and  $w$ . However, we know that:

1. x and y must have the same type (say it a);

Let us consider the following definition:

let select  $x \vee z \vee w = \text{if } (x=y)$  then z else w

The compiler has not info for inferring as type for  $x$ ,  $y$ ,  $z$  and  $w$ . However, we know that:

- 1. x and y must have the same type (say it a);
- 2. z and w must have the same type (say it b);

Let us consider the following definition:

let select  $x \ y \ z \ w = \text{if } (x=y) \text{ then } z \text{ else } w$ 

The compiler has not info for inferring as type for  $x$ ,  $y$ ,  $z$  and  $w$ . However, we know that:

- 1. x and y must have the same type (say it a);
- 2. z and w must have the same type (say it b);
- 3. values of type a must support equality.

Let us consider the following definition:

let select  $x \ y \ z \ w = \text{if } (x=y) \text{ then } z \text{ else } w$ 

The compiler has not info for inferring as type for  $x$ ,  $y$ ,  $z$  and  $w$ . However, we know that:

- 1. x and y must have the same type (say it a);
- 2. z and w must have the same type (say it b);
- 3. values of type a must support equality.

Let us consider the following definition:

let select  $x \vee z \vee w = \text{if } (x=y)$  then z else w

The compiler has not info for inferring as type for  $x$ ,  $y$ ,  $z$  and  $w$ . However, we know that:

- 1. x and y must have the same type (say it a);
- 2. z and w must have the same type (say it b);
- 3. values of type a must support equality.

Any type satisfying the expected properties (equality for  $\alpha$ ) can be used in place of a and b, that can be considered as type parameters!

Let us consider the following definition:

let select  $x \ y \ z \ w = \text{if } (x=y) \text{ then } z \text{ else } w$ 

The compiler has not info for inferring as type for  $x$ ,  $y$ ,  $z$  and  $w$ . However, we know that:

- 1. x and y must have the same type (say it a);
- 2. z and w must have the same type (say it b);
- 3. values of type a must support equality.

Any type satisfying the expected properties (equality for  $\alpha$ ) can be used in place of a and b, that can be considered as type parameters!

The following type is inferred for function select :

$$
\begin{array}{ll}\n\text{val select}: x: 'a \Rightarrow y: 'a \Rightarrow z: 'b \Rightarrow w: 'b \Rightarrow 'b \\
\text{when 'a}: equality\n\end{array}
$$

Recursive functions. . .

In functional programming the use of recursive definition is crucial.

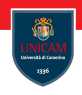

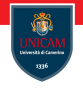

Recursive functions. . .

In functional programming the use of recursive definition is crucial.

Let 
$$
fib \times =
$$

\nif  $x < 1$  then

\nelse

\n $(fib \ x - 1) + (fib \ x - 2)$ 

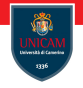

Recursive functions. . .

In functional programming the use of recursive definition is crucial.

Let 
$$
fib\ x =
$$

\nif  $x < 1$  then

\nelse

\n(fib  $x - 1$ )+(fib  $x - 2$ )

## This definition is not correct! The symbol fib is not defined when the body of the function is evaluated!

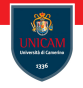

Recursive functions. . .

In functional programming the use of recursive definition is crucial.

Let 
$$
fib\ x =
$$

\nif  $x < 1$  then

\nelse

\n(fib  $x - 1$ )+(fib  $x - 2$ )

## This definition is not correct! The symbol fib is not defined when the body of the function is evaluated!

Let 
$$
\text{rec} \text{fib}(x) = // \text{Note here the use of 'rec'}
$$

\nif  $x <=2$  then

\n1

\nelse

\n(fib  $x-1$ )+(fib  $x-2$ )

## $F#$  programming language Tuples. . .

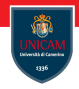

A tuple is a grouping of unnamed but ordered values, possibly of different types.

```
( element, ... , element )
```
## $F#$  programming language Tuples. . .

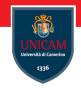

A tuple is a grouping of unnamed but ordered values, possibly of different types.

 $( element, \ldots, element)$ 

Example:

```
let fib(x) =
    let rec -fib(x) =if x \le 2 then
             (1,1)e l s e
              let (a, b) = -fib (x-1)i n
                  (a+b, a)i n
         let (a, ) = -fib(x)i n
              a
```
## $F#$  programming language Lists. . .

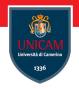

A list in  $F#$  is an ordered, immutable series of elements of the same type. Lists have type 'a list .

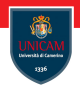

A list in  $F#$  is an ordered, immutable series of elements of the same type. Lists have type 'a list .

You can define a list by explicitly listing out the elements, separated by semicolons and enclosed in square brackets;

```
let list 123 = \begin{bmatrix} 1 \\ 2 \\ 3 \end{bmatrix} // Type int list
let emptylist = \left[ \frac{1}{7} \right] / Type 'a list!
```
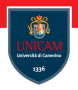

A list in  $F#$  is an ordered, immutable series of elements of the same type. Lists have type 'a list .

You can define a list by explicitly listing out the elements, separated by semicolons and enclosed in square brackets;

```
let list 123 = \begin{bmatrix} 1 \\ 2 \\ 3 \end{bmatrix} // Type int list
let emptylist = \left[ \frac{1}{7} \right] / Type 'a list!
```
List operations:

- $\blacksquare$ : is used to add an element at the beginning of the list: a :: list1
- © is used to concatenate two lists: 11@12

## F# programming language Lists. . .

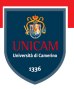

**Prof. Michele Loreti** [Functional programming in F#: Basic Concepts](#page-0-0)

26 / 461

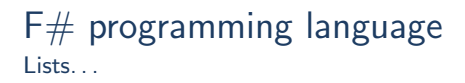

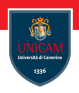

You can also define list elements by using a range indicated by integers separated by the range operator .. :

```
let list1 = [1..10]
```
List can be generated in a symbolic way expressions:

```
let fiblist = [ for i in 1 . 10 -> fib(i) ];;
```
**Prof. Michele Loreti** [Functional programming in F#: Basic Concepts](#page-0-0)

26 / 461

Pattern matching...

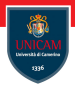

The match expression provides branching control that is based on the comparison of an expression with a set of patterns.

Pattern matching. . .

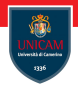

The match expression provides branching control that is based on the comparison of an expression with a set of patterns.

```
// Match expression.
match test-expression with
   pattern1 [ when condition ] \rightarrow result -e x pression 1
  pattern2 [ when condition ] \rightarrow result -expression2
  | . . .
```
Pattern matching. . .

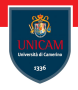

The match expression provides branching control that is based on the comparison of an expression with a set of patterns.

```
// Match expression.
match test-expression with
   pattern1 [ when condition ] \rightarrow result -e x pression 1
  pattern2 [ when condition ] \rightarrow result -expression2
  | . . .
```
Pattern can be used to inspect the structure of a value and bind values to variables:

```
match lst with
  || —> e×p_1
| |1| -> \frac{C_{\text{v}}}{C_{\text{v}}-C_{\text{v}}} exp -2
```
Pattern matching. . .

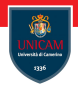

The match expression provides branching control that is based on the comparison of an expression with a set of patterns.

```
// Match expression.
match test-expression with
   pattern1 [ when condition ] \rightarrow result -e x pression 1
  pattern2 [ when condition ] \rightarrow result -expression2
  | . . .
```
Pattern can be used to inspect the structure of a value and bind values to variables:

```
match lst with
  || -> e×p<sub>-</sub>1
| |1| -> \frac{C_{\text{v}}}{C_{\text{v}}-C_{\text{v}}} exp -2
```
Conditions are boolean expressions that can be used to limit the selection.

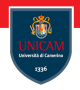

A polynomial in a single indeterminate  $x$  is an expression o the form:

 $a_n x^n + \cdots + a_1 x + a_0$ 

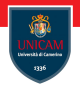

A polynomial in a single indeterminate  $x$  is an expression o the form:

$$
a_nx^n+\cdots+a_1x+a_0
$$

A polynomial can be represented as the list of its coefficients: let poly  $=$   $[$  an; ... a1; a0  $]$ 

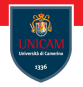

A polynomial in a single indeterminate  $x$  is an expression o the form:

$$
a_nx^n+\cdots+a_1x+a_0
$$

A polynomial can be represented as the list of its coefficients:  $let poly = [ an; ... a1; a0 ]$ 

Write a function eval that received in input a list of coefficients and a value  $\times$  computes the value of the polynomial.

# Example: Polynomial evaluation

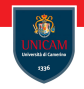

#### Solution 1:

```
let rec eval clist (x: float) =
          match clist with
            | ] \rightarrow 0.0| c : : tail \rightarrow c * (x ** float (clist . Length -1)) + (eval tail
    x)
```
# Example: Polynomial evaluation

## Solution 1:

```
let rec eval clist (x: float) =
          match clist with
           | | | \rightarrow 0.0
          | c : : tail \Rightarrow c * (x ** float (clist . Length -1)) + (eval tail
    \times)
```
## Solution 2:

```
let eval2 clist (x: float) =
         let rec eval 2 clist v =match clist with
               | [ ] −> v
             | c : : tail \rightarrow _eval2 tail (v*x+c)
         i n
             eval2 clist 0.0
```
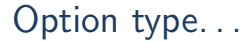

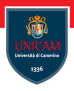

The option type is used when an actual value might not exist for a named value or variable.

## Option type...

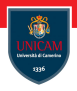

The option type is used when an actual value might not exist for a named value or variable.

An option has an underlying type and can hold a value of that type, or it might not have a value

'a option

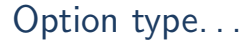

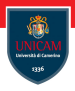

The option type is used when an actual value might not exist for a named value or variable.

An option has an underlying type and can hold a value of that type, or it might not have a value

```
'a option
```
Find the first element in a list matching a predicate:

```
let rec find First Matching pred I =match l with
      | \rangle \Rightarrow None
    | v:: tail -> if (pred v) then Some v
                    else find First Matching pred tail
```
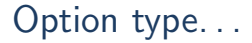

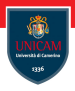

The option type is used when an actual value might not exist for a named value or variable.

An option has an underlying type and can hold a value of that type, or it might not have a value

```
'a option
```
Find the first element in a list matching a predicate:

```
let rec find First Matching pred I =match l with
    | | | \rightarrow None
    | v : : tail -> if (pred v) then Some v
                   else find First Matching pred tail
```
The type of findFirstMatching is:

pred : ('a  $\rightarrow$  bool)  $\rightarrow$  l : 'a list  $\rightarrow$  'a option

# Custom data type: Discriminated Unions. . .

Discriminated unions provide support for values that can be one of a number of named cases, possibly each with different values and types:

```
type type-name =case-identifier1 [of [ fieldname1 : ] type1 [ * [
   field name 2 : | type 2 ...case-identifier2 [of [fieldname3 : ]type3 [ * [
   field name 4 : |type 4 ...]
```
# Custom data type: Discriminated Unions. . .

Discriminated unions provide support for values that can be one of a number of named cases, possibly each with different values and types:

```
type type-name =| case−identifier1 [of [ fieldname1 : ] type1 [ * [
   field name 2 : | type 2 ... |case-identifier2 [of [fieldname3 : ]type3 [ * [
   field name 4 : |type 4 ...]
```
## Example:

```
type Shape =Rectangle of width : float * length : float
      Circle of radius : float
      Prism of width : float * float * height : float
```
Binary search trees keep their keys in sorted order:

- elements are inserted/removed from the tree by following the principle of binary search;
- $\blacksquare$  elements traverse the tree from root to leaf by making decisions on the base of comparison.

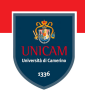

Binary search trees keep their keys in sorted order:

- elements are inserted/removed from the tree by following the principle of binary search;
- $\blacksquare$  elements traverse the tree from root to leaf by making decisions on the base of comparison.

## Exercise:

- 1. develop a data type for BST;
- 2. implement basic operations on BST. . .
	- insertion;
	- search;
	- deletion.

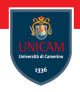

## Data type:

 $type$  bstree = EMPTY NODE of value: int \* left: bstree \* right: bstree

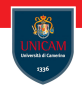

#### Data type:

```
type bstree =EMPTY
    NODE of value: int * left: bstree * right: bstree
```
#### Add a value in the tree:

```
let rec add v t =match t with
        EMPTY \rightarrow NODE(v, EMPTY, EMPTY)NODE(v1, l, r) when v1 < v \rightarrow NODE(v1, l, add v r)NODE(v1, l, r) \rightarrow NODE(v1, add v l, r)
```
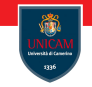

#### Search for an element:

```
let rec contains v_t =match + withFMPTY \rightarrow falseNODE(v1, ..., ) when v1=v \rightarrow trueNODE(v1, l, r) when v1<v \rightarrow contains v r
       NODE(v1, l, r) \rightarrow contains v l
```
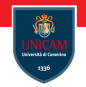

#### Search for an element:

```
let rec contains v_t =match + withFMPTY \implies falseNODE(v1, ..., ) when v1=v \rightarrow trueNODE(v1, l, r) when v1<v \rightarrow contains v r
       NODE(v1, l, r) \rightarrow contains v l
```
#### Merging trees:

```
let rec merge t1 t2 =match t1, t2 with
       EMPTY. - \rightarrow t2\_ . EMPTY \rightarrow t1
       NODE(v1, 11, r1), NODE(v2, 12, r2) when v1 < v2 \rightarrowNODE(v1, 11, merge 11 t2)NODE(v1, 11, r1), NODE(v2, 12, r2) \rightarrowNODE(v2, 12, merge r2 t1)
```
#### Removing an element:

```
let rec remove v t =match + with| EMPTY −> EMPTY
       NODE(v1, l, r) when v1=v \rightarrow merge l r
       NODE(v1, l, r) when v1 < v \rightarrow NODE(v1, l, remove v r)NODE(v1, l, r) \rightarrow NODE(v1, remove v l, r)
```
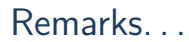

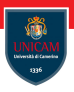

**Prof. Michele Loreti** [Functional programming in F#: Basic Concepts](#page-0-0)

36 / 461

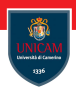

It could be convenient, like we already observed for lists, define this type as parametrised!

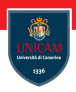

It could be convenient, like we already observed for lists, define this type as parametrised!

The exact type of elements in a bstree could be chosen by the programmer!

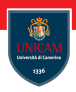

It could be convenient, like we already observed for lists, define this type as parametrised!

The exact type of elements in a bstree could be chosen by the programmer!

#### We can use Generics!

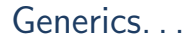

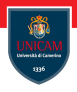

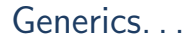

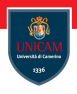

These type parameters are then instantiated when needed for specific types provided as parameters.

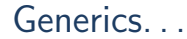

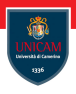

These type parameters are then instantiated when needed for specific types provided as parameters.

A generic indicates values, methods, properties, and aggregate types such as classes, records, and discriminated unions can be generic.

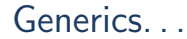

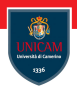

These type parameters are then instantiated when needed for specific types provided as parameters.

A generic indicates values, methods, properties, and aggregate types such as classes, records, and discriminated unions can be generic.

In  $F#$  function values, methods, properties, and aggregate types such as classes, records, and discriminated unions can be generic.
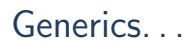

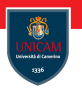

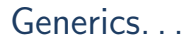

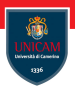

Generic constructs contain at least one type parameter, which is usually supplied by the user of the generic construct.

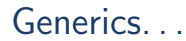

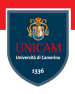

Generic constructs contain at least one type parameter, which is usually supplied by the user of the generic construct.

Generic functions and types enable you to write code that works with a variety of types without repeating the code for each type:

```
Explicitly generic function.
let function −name<type-parameters> parameter-list =
function-body
```

```
// Explicitly generic type.
type type-name<type-parameters> type-definition
```
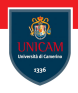

The  $F#$  compiler, when it performs type inference on a function, determines whether a given parameter can be generic.

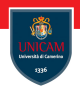

The  $F#$  compiler, when it performs type inference on a function, determines whether a given parameter can be generic.

The compiler examines each parameter and determines whether the function has a dependency on the specific type of that parameter. If it does not, the type is inferred to be generic.

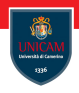

The  $F#$  compiler, when it performs type inference on a function, determines whether a given parameter can be generic.

The compiler examines each parameter and determines whether the function has a dependency on the specific type of that parameter. If it does not, the type is inferred to be generic.

#### Example:

let max a  $b = if a > b$  then a else b

This function has type 'a  $\rightarrow$  'a  $\rightarrow$  'a when 'a comparison.

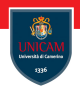

The  $F#$  compiler, when it performs type inference on a function, determines whether a given parameter can be generic.

The compiler examines each parameter and determines whether the function has a dependency on the specific type of that parameter. If it does not, the type is inferred to be generic.

#### Example:

let max a  $b = if a > b$  then a else b

This function has type 'a  $\rightarrow$  'a  $\rightarrow$  'a when 'a comparison.

Above when 'a comparison is a constraint.

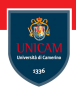

We can change the definition of bstree as follows:

```
type bstree \lt'T when 'T: comparison> =
 FMPTY
   NODE of value: 'T * left: 'T bstree * right: 'T bstree
```

```
Example. . .
```
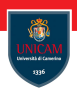

We can change the definition of bstree as follows:

```
type bstree \lt'T when 'T: comparison > =
 FMPTY
   NODE of value: 'T * left: 'T bstree * right: 'T bstree
```
We have not to change the functions add, contains, and remove!

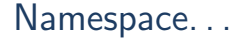

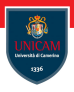

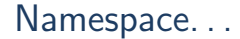

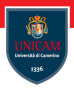

namespace [parent-namespaces ] identifier

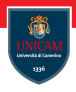

```
namespace [parent-namespaces ]identifier
```
If you want to put code in a namespace, the first declaration in the file must declare the namespace. The contents of the entire file then become part of the namespace.

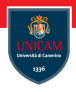

namespace [parent-namespaces ] identifier

If you want to put code in a namespace, the first declaration in the file must declare the namespace. The contents of the entire file then become part of the namespace.

Namespaces cannot directly contain values and functions. Instead, values and functions must be included in modules, and modules are included in namespaces. Namespaces can contain types, modules.

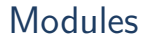

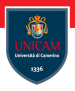

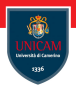

Grouping code in modules helps keep related code together and helps avoid name conflicts in your program.

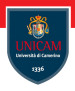

Grouping code in modules helps keep related code together and helps avoid name conflicts in your program.

```
module \int accessibility -modifier \int module-name =
    d e clarations
```
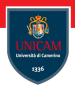

Grouping code in modules helps keep related code together and helps avoid name conflicts in your program.

```
module \int accessibility -modifier \int module-name =
    d e clarations
```
We can build the module of Bstrees!

# Modules: List...

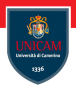

Prof. Michele Loreti<br>[Functional programming in F#: Basic Concepts](#page-0-0)

43 / 461

## Modules: List...

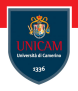

average: Returns the average of the elements in the list.

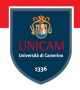

average: Returns the average of the elements in the list.

```
// Signature:
List . average : \hat{T} list \Rightarrow \hat{T}( requires \hat{T} with static member (+)and ^T with static member Divide By Int
    and ^T with static member Zero)
// Usage :
List . average list
// Example
average ([1.0 . 10.0])
```
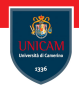

averageBy: Returns the average of the elements generated by applying the function to each element of the list.

```
// Signature :
List . averageBy : ('T \rightarrow \text{`U}) -> 'T list -> \text{`U}( requires \sqrt{\ }U with static member (+)and ^U with static member Divide By Int
    and ^U with static member Zero)
// Usage :
List . averageBy projection list
// Example
List . averageBy (\text{fun } x \to x**2.0) | 1.0 . 10.0 ];;
```
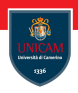

filter : Returns a new collection containing only the elements of the collection for which the given predicate returns true.

```
// Signature:
List filter : ('T \rightarrow bool) \rightarrow 'T list \rightarrow 'T list
// Usage :
List filter predicate list
// Example
List filter (fun x \to x\%3=0) [ 1 . . 100 ];;
```
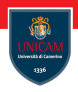

map: Creates a new collection whose elements are the results of applying the given function to each of the elements of the collection.

```
// Signature:
List . map : ('T \rightarrow 'U) \rightarrow 'T list \rightarrow 'U list
// Usage :
List . map mapping list
// Example
List . map (fun x → x*x) [ 1 . . 10 ] : :
```
## Modules: List...

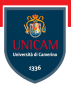

reduce: Applies a function to each element of the collection, threading an accumulator argument through the computation.

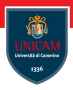

reduce: Applies a function to each element of the collection, threading an accumulator argument through the computation.

Given a function  $f$  and a list containing  $i0, i1, i2, \ldots, i$  computes:

f  $($ ...  $(f i 0 i 1) i 2$  ...) ik

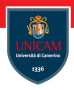

reduce: Applies a function to each element of the collection, threading an accumulator argument through the computation.

Given a function  $f$  and a list containing  $i0, i1, i2, \ldots$ , ik computes:

```
f (... (f i 0 i 1) i 2...) ik
```

```
// Signature:
List reduce : ('T -> 'T -> 'T) -> 'T list -> 'T
```

```
// Usage :
List reduce reduction list
```

```
// Example :
List reduce (fun x y \rightarrow x+y) [1..100]
```
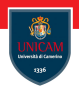

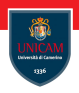

Elements in the data set are not processed in isolation but as part of a gruop.

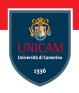

Elements in the data set are not processed in isolation but as part of a gruop.

The Map-Reduce patter relies on three main functions:

 $\blacksquare$  a filter that restricts the dataset to the elements satisfying a predicate;

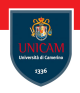

Elements in the data set are not processed in isolation but as part of a gruop.

The Map-Reduce patter relies on three main functions:

- $\blacksquare$  a filter that restricts the dataset to the elements satisfying a predicate;
- a map function that processes elements dataset;

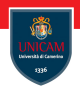

Elements in the data set are not processed in isolation but as part of a gruop.

The Map-Reduce patter relies on three main functions:

- $\blacksquare$  a filter that restricts the dataset to the elements satisfying a predicate;
- a map function that processes elements dataset;
- **E** a reduce function that combines result.

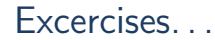

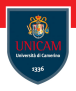

**Ex. 0:** Download and install  $F#$  developing environment. See instructions available here:

<https://docs.microsoft.com/en-us/dotnet/fsharp/get-started/>

**Ex.** 1: Write a function that given input a and b computes their mcd.

**Ex. 2:** Write a function that given an input n returns true if n is a prime number and false otherwise.

**Ex.** 3: Write a function that given in input an integer *n* computes the list of its prime factors.

Ex. 4: Can map-filter-reduce be used to simplify the code we have considered so far?

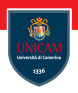

Ex. 5 Implement function size that given a tree t computes the number of elements stored in t.

Ex. 6 Implement function height that given a tree t computes its height (an empty BST has height equal to 0).

Ex. 7 Implement function balance that given a tree t computes a tree t1 with the same elements its height (an empty BST has height equal to 0).

Ex. 8 Implement AVL data structure.

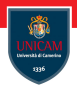

#### To be continued. . .

Prof. Michele Loreti<br>[Functional programming in F#: Basic Concepts](#page-0-0)

51 / 461